# **Snowflake Cloud Services Consumption Impact by Qlik Replicate**

*Best Practices for Cost Optimization*

**John Neal** Partner Engineering, Qlik

LEAD WITH DATA **QIIK Q** 

# Table of Contents

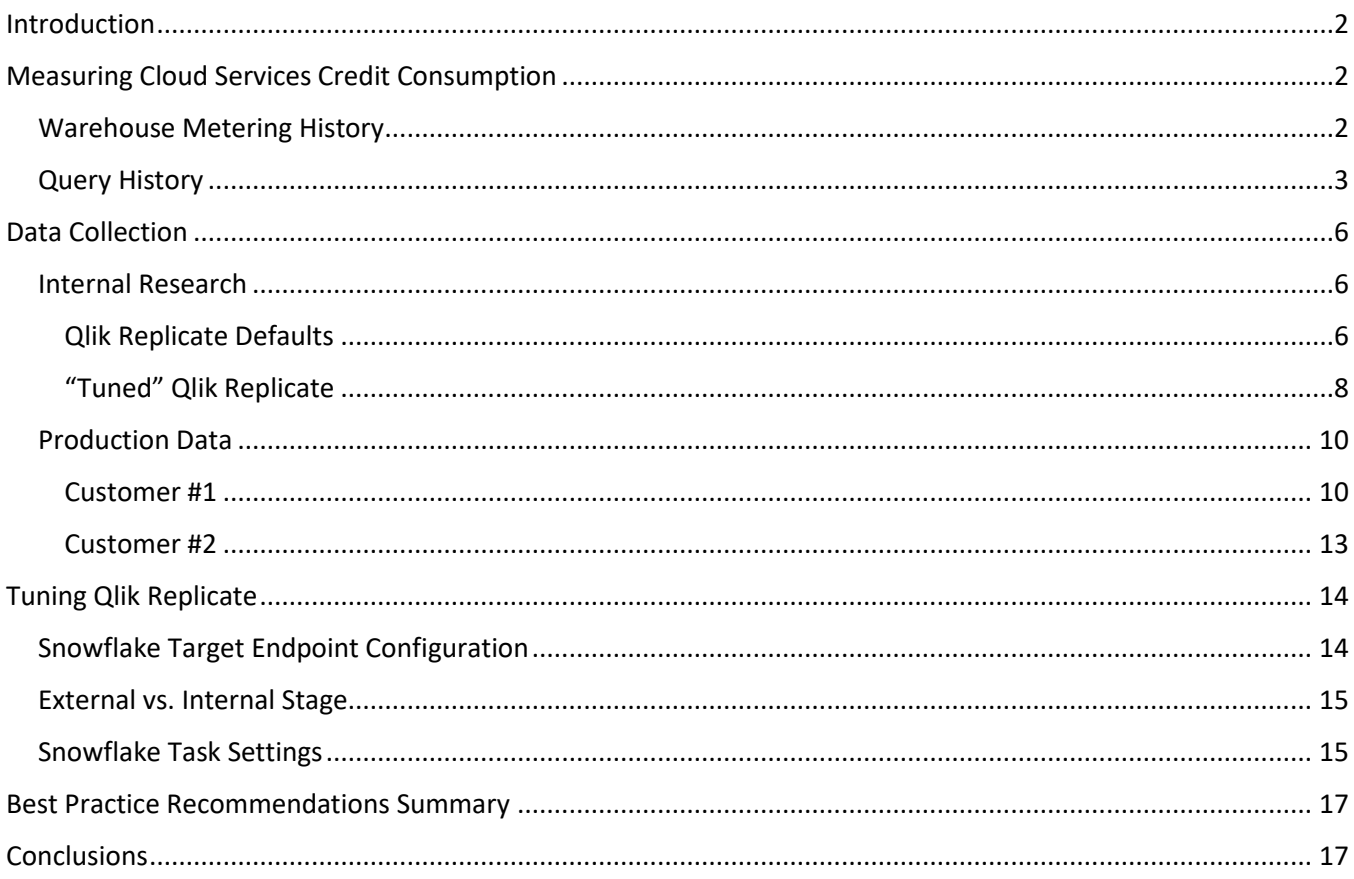

## <span id="page-2-0"></span>Introduction

Qlik is a strategic partner for Snowflake. Qlik Replicate – and the Qlik Data Integration platform – is a market leader when it comes to continuous and real-time data ingestion from a wide range of enterprise data sources. We work closely with Snowflake to provide an aligned and optimized integration. Following the changes Snowflake introduced to its Cloud Services consumption billing in 2020, we realized this may have an impact on our joint customers. To get ahead of this and allow us to provide guidance to our customers, we embarked on an effort to gain detailed insight into this new billing model, how the use of Qlik Replicate could impact a customer's Snowflake bill, and what changes or guidance we need to provide to help customers optimize their cost/performance.

Snowflake has historically billed its customers based on consumption of data warehouse "compute" resources, along with a fee for storage. Not billed for were the computational resources consumed when parsing a SQL statement, generating an execution plan, etc. These non-warehouse computational resources that are expended are what Snowflake calls "Cloud Services".

In the Fall of 2019, Snowflake announced that it would be adjusting its billing model and begin charging customers for Cloud Services (also sometimes called "GS" or "Global Services"). This [Snowflake blog post](https://www.snowflake.com/blog/whats-new-with-the-snowflake-cloud-services-billing-model/) provides some background from the Snowflake side of things.

When you net things out, virtually every interaction you might have with Snowflake involves execution of a SQL statement of some sort, which in turn will result in consumption of Cloud Services resources. As Qlik Replicate can deliver very high volumes of data into Snowflake in real-time, it was important for us to understand what Qlik Replicate's delivery of data into Snowflake would mean to a customer's Snowflake bill.

# <span id="page-2-1"></span>Measuring Cloud Services Credit Consumption

In order to be able to make recommendations on how one might tune Qlik Replicate to optimize Cloud Services consumption, we first needed to figure out how to measure it. It turns out that Snowflake provides several database views that Snowflake customers can query in order to get an understanding of Cloud Services utilization. A couple of those views have proven to be extremely helpful.

#### <span id="page-2-2"></span>Warehouse Metering History

The "warehouse metering history" view gives the user an hour-by-hour summary of billing credit consumption for a Snowflake warehouse. Credits consumed are broken down by both compute credits and cloud services credits.

The warehouse metering history view is not particularly wide, and all columns have proven useful.

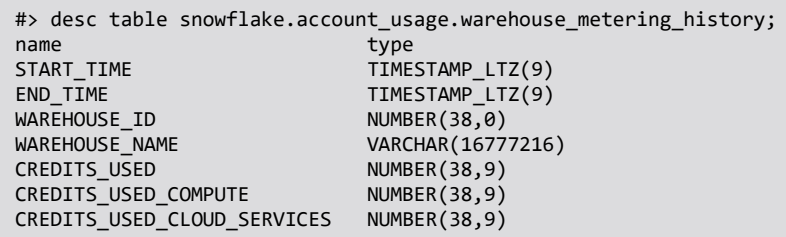

```
#> select * from snowflake.account_usage.warehouse_metering_history 
where warehouse_name = '$REPLICATE_WH' and start_time >= '$START_TIME' 
and end_time <= '$END_TIME'
order by start_time;
```
The query will yield results like this:

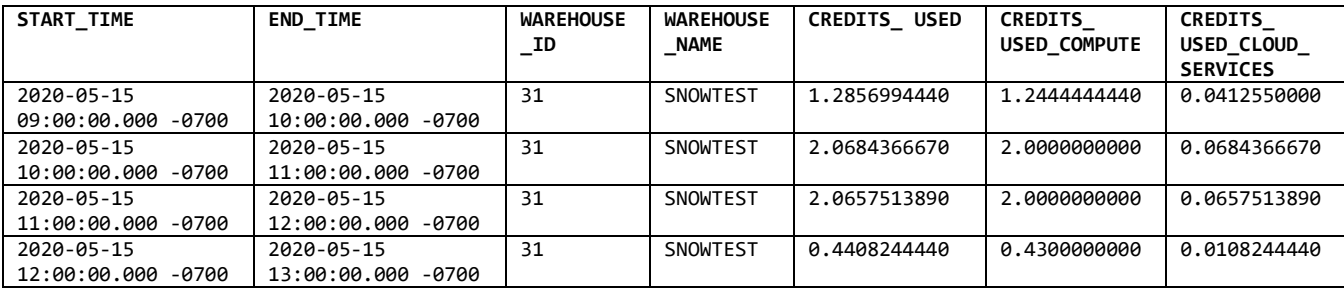

As you can see, there are some useful aspects of this first query.

- First off, we can look at accumulated charges hour-by-hour, which will allow us to focus on periods of peak usage when we are doing our analysis.
- We can also look at the percentage of Cloud Services credits used vs. Compute Credits used. Snowflake at the present time – provides a discount on cloud services used equal to 10% of the compute credits consumed. Even though it isn't reasonable to expect Cloud Services consumption to be less than that 10% (except in relatively low-volume scenarios), it is still a useful number to have for comparison purposes as we tune Qlik Replicate's behavior.
- Finally, we can find and total the Cloud Services credits used over a window of time, which is useful for validating the result of our analysis of the next query, described below.

#### <span id="page-3-0"></span>Query History

The other view that has proven useful in the analysis of Cloud Services credit consumption is the "query history" view. This view essentially tracks every SQL statement that gets executed against Snowflake: the time the query began and ended, the database and warehouse, the user, the Cloud Services credits consumed by that query, and much more.

As you can see, there is a whole lot going on in this view. The fields we have used most extensively have been highlighted in **yellow**.

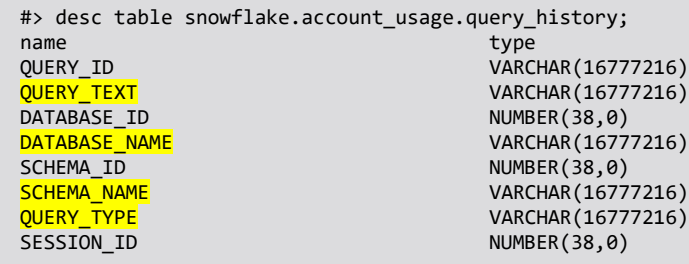

USER\_NAME VARCHAR(16777216) VARCHAR(16777216) WAREHOUSE\_ID<br>WAREHOUSE\_NAME<br>WAREHOUSE\_NAME WAREHOUSE\_NAME VARCHAR(16777216) WAREHOUSE\_SIZE VARCHAR(16777216) VARCHAR(16777216) CLUSTER\_NUMBER NUMBER(38,0) QUERY\_TAG VARCHAR(16777216) EXECUTION\_STATUS VARCHAR(16777216) ERROR\_CODE VARCHAR(16777216) ERROR\_MESSAGE VARCHAR(16777216) START\_TIME TIMESTAMP\_LTZ(6) END\_TIME TIMESTAMP\_LTZ(6) TOTAL\_ELAPSED\_TIME NUMBER(38,0)<br>BYTES SCANNED NUMBER(38,0) BYTES\_SCANNED NUMBER(38,0) PERCENTAGE\_SCANNED\_FROM\_CACHE BYTES\_WRITTEN NUMBER(38,0) BYTES\_WRITTEN\_TO\_RESULT BYTES\_READ\_FROM\_RESULT NUMBER(38,0) ROWS\_PRODUCED ROWS\_INSERTED NUMBER(38,0)<br>ROWS UPDATED NUMBER(38,0)  $NUMBER(38,0)$ ROWS\_DELETED NUMBER(38,0)<br>ROWS\_UNLOADED NUMBER(38,0) ROWS UNLOADED BYTES\_DELETED NUMBER(38,0) PARTITIONS\_SCANNED PARTITIONS\_TOTAL NUMBER(38,0) BYTES\_SPILLED\_TO\_LOCAL\_STORAGE NUMBER(38,0) BYTES\_SPILLED\_TO\_REMOTE\_STORAGE NUMBER(38,0) BYTES\_SENT\_OVER\_THE\_NETWORK NUMBER(38,0)<br>COMPILATION\_TIME NUMBER(38,0) COMPILATION\_TIME NUMBER(38,0)<br>EXECUTION\_TIME NUMBER(38,0) EXECUTION\_TIME NUMBER(38,0)<br>OUEUED PROVISIONING TIME NUMBER(38,0) QUEUED\_PROVISIONING\_TIME QUEUED\_REPAIR\_TIME<br>QUEUED\_OVERLOAD\_TIME NUMBER(38,0)<br>NUMBER(38,0) QUEUED\_OVERLOAD\_TIME NUMBER(38,0) TRANSACTION\_BLOCKED\_TIME NUMBER(38,0) OUTBOUND\_DATA\_TRANSFER\_CLOUD VARCHAR(16777216)<br>OUTBOUND\_DATA\_TRANSFER\_REGION VARCHAR(16777216) OUTBOUND\_DATA\_TRANSFER\_REGION VARCHAR(1677<br>OUTBOUND\_DATA\_TRANSFER\_BYTES NUMBER(38,0) OUTBOUND\_DATA\_TRANSFER\_BYTES NUMBER(38,0)<br>INBOUND DATA TRANSFER CLOUD VARCHAR(16777216) INBOUND DATA TRANSFER CLOUD INBOUND\_DATA\_TRANSFER\_REGION VARCHAR(16777216)<br>INBOUND\_DATA\_TRANSFER\_BYTES NUMBER(38,0) INBOUND\_DATA\_TRANSFER\_BYTES NUMBER(38,0)<br>LIST\_EXTERNAL\_FILES\_TIME NUMBER(38,0) LIST\_EXTERNAL\_FILES\_TIME NUMBER(38,0) CREDITS\_USED\_CLOUD\_SERVICES<br>RELEASE\_VERSION VARCHAR(16777216)<br>NUMBER(38,0) EXTERNAL\_FUNCTION\_TOTAL\_INVOCATIONS EXTERNAL\_FUNCTION\_TOTAL\_SENT\_ROWS NUMBER(38,0)<br>EXTERNAL\_FUNCTION\_TOTAL\_RECEIVED\_ROWS NUMBER(38,0) EXTERNAL\_FUNCTION\_TOTAL\_RECEIVED\_ROWS NUMBER(38,0)<br>EXTERNAL\_FUNCTION\_TOTAL\_SENT\_BYTES NUMBER(38,0) EXTERNAL\_FUNCTION\_TOTAL\_SENT\_BYTES EXTERNAL\_FUNCTION\_TOTAL\_RECEIVED\_BYTES NUMBER(38,0) #> select start\_time, end\_time, query\_type, schema\_name, database\_name, warehouse\_name, user name, credits used cloud services from snowflake.account\_usage.query\_history where database\_name = '\$REPLICATE\_DB' and start\_time >= '\$START\_TIME' and end\_time <= '\$END\_TIME' order by start\_time;

There are some things that would be good to make note of here as they help explain the reason for including these columns:

- Use *start\_time* and *end\_time* to query against a window of time that aligns with the window you selected from the "warehouse metering history" query above. Having them both is also useful because there can be a lot going on in parallel with Qlik Replicate that we need to get our heads around:
	- o Multiple Replicate tasks can be concurrently delivering data into the same database / warehouse
	- o Qlik Replicate can utilize multiple threads to deliver data into Snowflake in parallel.
- *Query\_type* is extremely useful as it allows us to group and sum information based on the kind of SQL statement that was being executed: ALTER, COMMIT, INSERT, UPDATE, DELETE, etc. More on this later.
- *Schema name* is there mostly for a sanity check to validate that the statements we are looking at are working against the schema we are expecting.
- Having *database\_name*, *warehouse\_name*, and *user\_name* allow us to ensure that we are only looking at data generated by the Qlik Replicate user. We can then filter out statements against the databases that aren't using the "Qlik Replicate warehouse" and / or were generated by users who aren't the "Qlik Replicate user".
- *Credits used cloud services* is the amount of Cloud Services credits consumed by each SQL statement.
- **Query text** gives us the actual query that was executed. This info is useful if we need to drill into one query or another for some reason. With a little parsing, we can also pull the table name out of INSERT, UPDATE, and DELETE statements to help identify hot tables, etc. for tuning purposes. Be aware, however, that including this column in the query can result in very large files being returned. For example, it can easily generate north of a gigabyte for a 24-hour period in systems with only moderate load. Unless you are handy at parsing large files with python, perl, or bash scripts it would probably be best to only include this column when doing more surgical analysis over a shorter window of time.

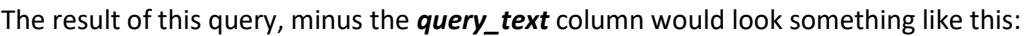

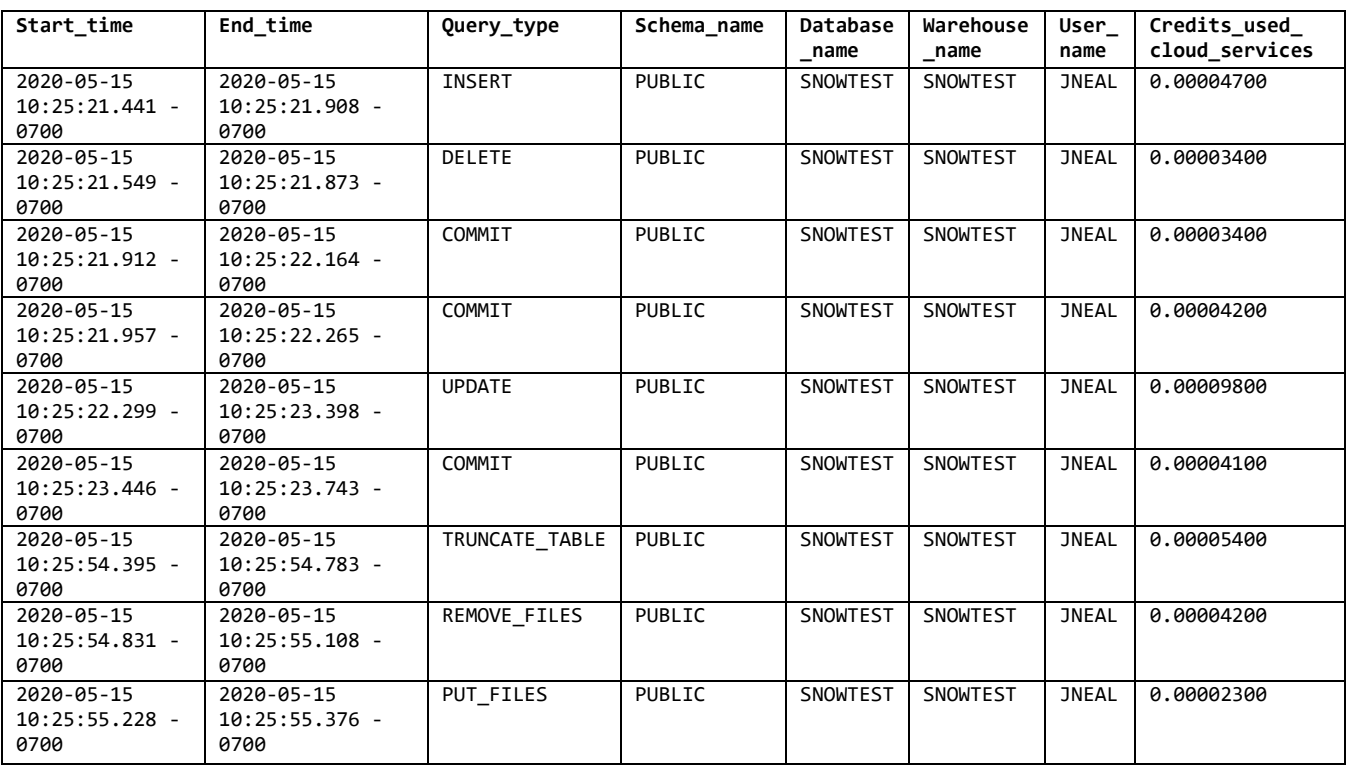

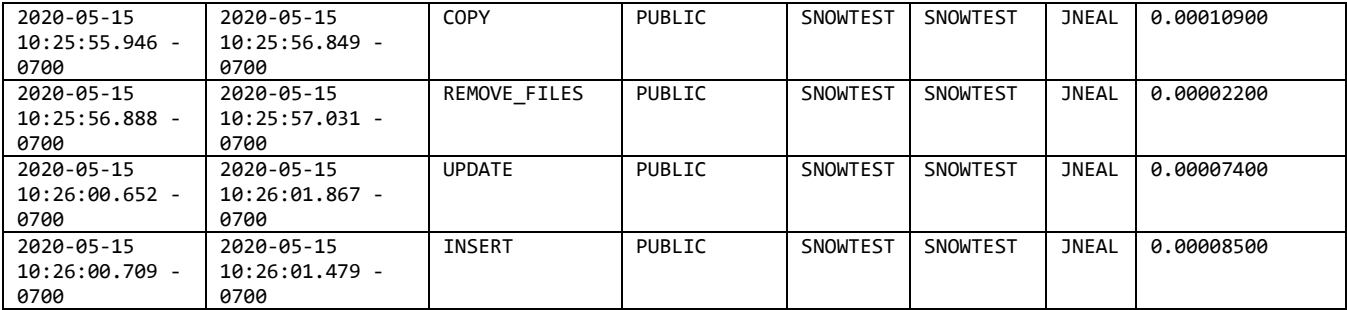

### <span id="page-6-0"></span>Data Collection

Historically, Qlik's testing and validation of any Qlik Replicate source or target endpoint has been focused on performance and scalability. With the changes to the billing model we now also had to think about things from a cost perspective. Given that Qlik Replicate is designed to run and deliver data continuously, we especially had to focus not just on the "micro" costs – the cost of individual interactions with Snowflake, but also the "macro" cost – how Cloud Services consumption might accumulate over time.

Once we understood how to measure credit consumption, we needed to generate, collect, and analyze a considerable amount of data.

#### <span id="page-6-1"></span>Internal Research

We set out to run a series of benchmark tests to help us:

- Improve our understanding of Snowflake's Cloud Services in general
- Understand Cloud Services credit consumption by different types of SQL statements
- Measure objectively the impact of Qlik Replicate on Cloud Services consumption
- Identify Replicate tuning guidelines that would impact Cloud Services consumption
- Identify product optimization opportunities

Our test environment was isolated: no other users were accessing the Snowflake database and warehouse that were used in testing. Our tests involved running a consistent and repeatable source database load that contained a mixture of INSERT, UPDATE, and DELETE operations, using Qlik Replicate to deliver the change data into Snowflake. All tests were configured to use Snowflake "internal stage" when loading data from Qlik Replicate into Snowflake. Each test ran for a little more than two-and-one-half hours and generated more than 6 million CDC records, using different combinations of Qlik Replicate tuning parameters. The load we generated was not a large load by any means, but it was enough for us to draw some important conclusions.

We ran quite a few tests with different versions of Qlik Replicate and the Snowflake ODBC driver, and different Snowflake warehouse sizes. We won't cover all the tests we ran here, but instead will focus on two tests that will highlight what we learned.

#### <span id="page-6-2"></span>Qlik Replicate Defaults

One test we ran as a baseline involved configuring a task using only the Replicate defaults. This was an important test for two reasons:

- If the data volume is not excessive, this configuration will deliver data into Snowflake in real-time with essentially no lag.
- Since this configuration is the most "real-time", we have found that many customers in fact take the defaults in order to keep their Snowflake data warehouse current.

You can review the results of this test in the following table. The columns are defined as follows:

- *Query Type*: the general "type" of SQL statement that was executed
- *Count*: the number of statements of this type that were executed over the period measured.
- *CS Max, CS Min, CS Average*: the maximum, minimum, and average Cloud Services credit "cost" encountered for this type of statement.
- *CS Sum*: the sum of the Cloud Services credit "cost" for all queries of this type.

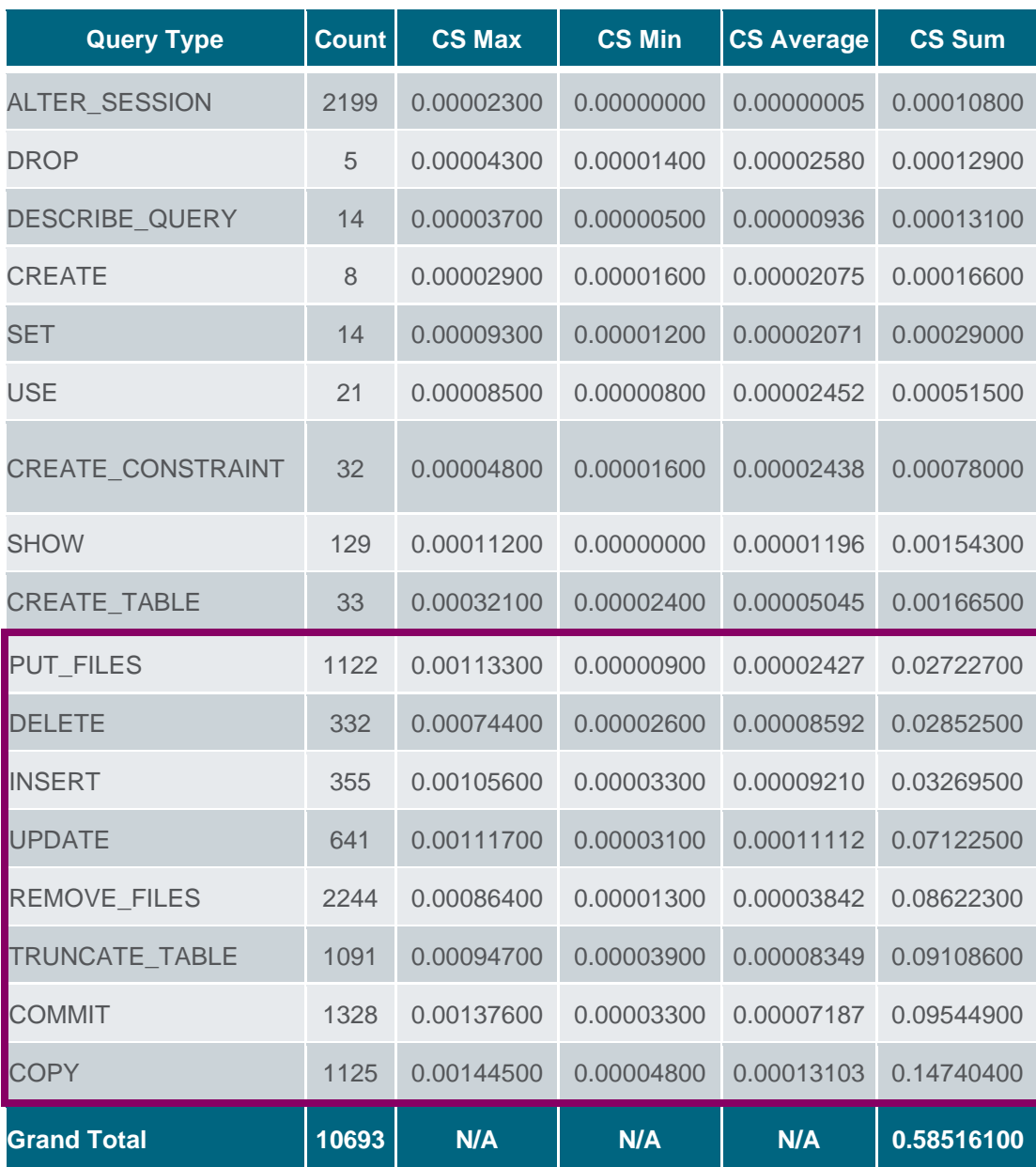

*Table 1: Cloud Services consumption using Replicate defaults*

The most important takeaway from this test is that DML<sup>1</sup>-related operations comprised 77.04% of the total (8238 of 10,693) and were responsible for 99.09% of the cloud services credits that were consumed. (The PUT\_FILE and REMOVE\_FILE query types are an artifact of our use of Snowflake internal stage. Had we configured Replicate to use external staging, those queries would not have been present in the data.)

#### <span id="page-8-0"></span>"Tuned" Qlik Replicate

In each of our other tests, we experimented with several Replicate tuning parameters to determine the impact those parameters had on the consumption of Cloud Services Credits.

The following table highlights the result of what we considered our most optimal test from the perspective of Cloud Services credit consumption. It was optimal in that we configured Replicate to use the largest batch size of our tests, allowing a bit more latency in the replication process vs. when using the Qlik Replicate defaults.

 $1$  DML stands for Data Manipulation Language – statements that modify or otherwise access data stored in the database.

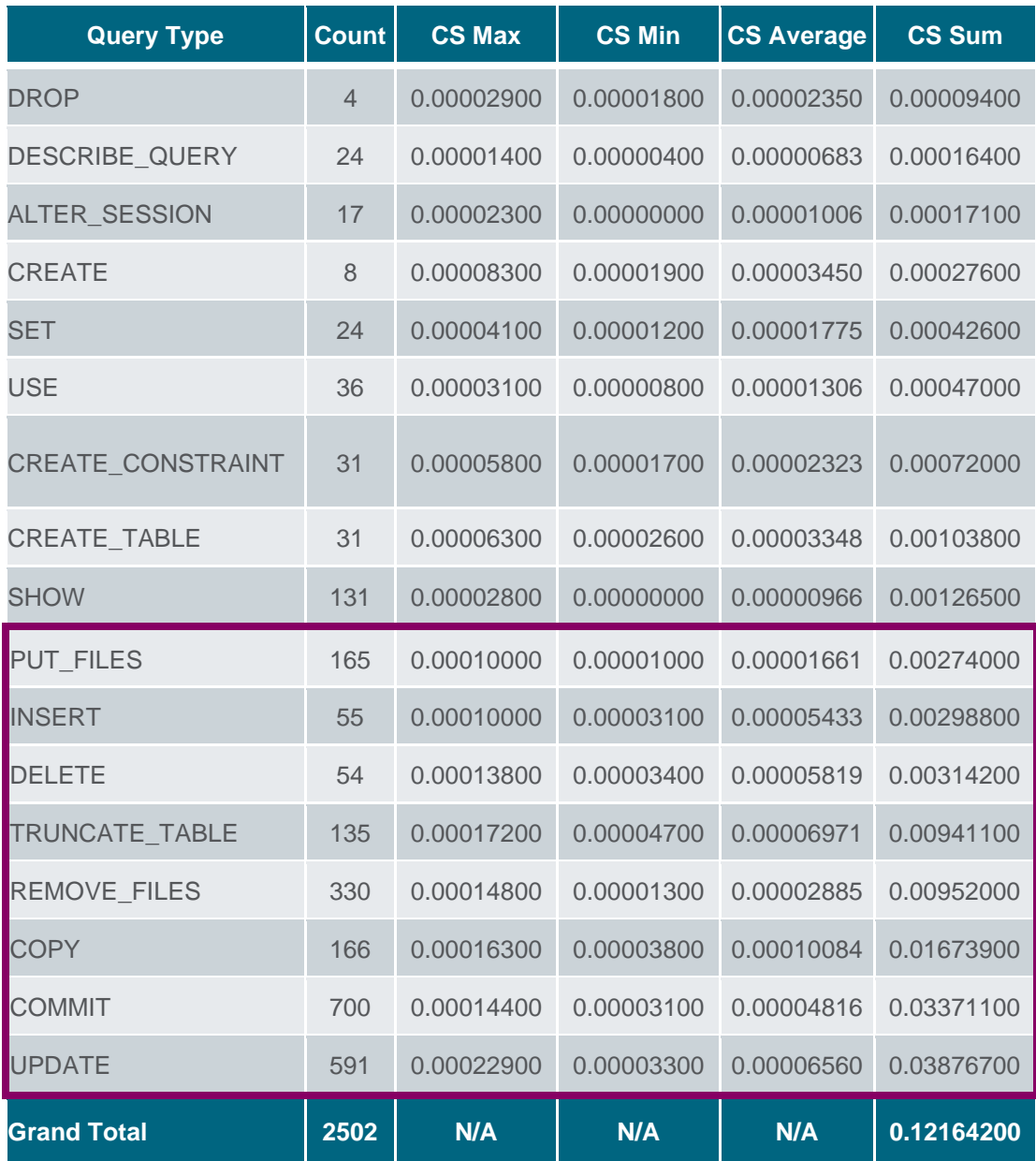

#### *Table 2: Cloud Services consumption when using larger batch sizes.*

Once again, we see that DML made up the bulk of our total operations, 2196 of 2502 (87.77%) of the total operations and consumed 96.20% of the Cloud Services credits that were consumed.

It was quite clear across all our internal tests that the area of focus when tuning Qlik Replicate to reduce / minimize the consumption of Cloud Services credits should be on the DML we are generating rather than other (DDL<sup>2</sup> ) operations.

 $<sup>2</sup>$  DDL stands for Data Definition Language – statements that perform administrative functions, define the structure of</sup> tables and indexes … essentially all statements that aren't DML.

#### <span id="page-10-0"></span>Production Data

As a part of our study, we also worked with several customers to examine their production environments. We looked at the configuration of all their production Qlik Replicate tasks to understand how they had Qlik Replicate configured, and we looked at a combined 3 million SQL statements generated by Qlik Replicate in those environments to understand Cloud Services resource consumption. We will review the results of our analysis for two of those customers in the sections that follow.

#### <span id="page-10-1"></span>Customer #1

This customer collected data for us over a 48-hour period. The table below reflects the first 24-hours. The data from the second 24-hour period was quite similar. As has proven to be commonplace, this customer had Qlik Replicate batch sizes configured to the defaults. The customer was running Qlik Replicate version 6.5 and an older version of the Snowflake ODBC driver.

The customer had 8 production Qlik Replicate tasks configured. Two tasks had "*Store Changes*" enabled, creating an additional Qlik Replicate change ("\_ct" table) for each source table and creating additional load by creating an insert in the corresponding change table for each INSERT, UPDATE, or DELETE applied to the CDC target tables. Two tasks also had "*Store task recovery data in target database*" selected (a recovery option to help protect against Qlik Replicate internal data corruption issues). This causes task recovery information to be written to an *attrep\_txn\_state* table created in Snowflake. This table is updated with great frequency based on source log transaction boundaries which correspond to a point where Replicate might be repositioned and restarted. Including the change tables and the *attrep\_txn\_state* tables, Qlik Replicate is delivering data to around 375 tables in total.

If you look below, you'll see that over half of the SQL statements issued were "ALTER SESSION" statements. This is an artifact of a pre-6.6 version of Qlik Replicate coupled with a pre-2.21 version of the Snowflake ODBC driver. Note that the Cloud Services "cost" for these ALTER SESSION statements is negligible.

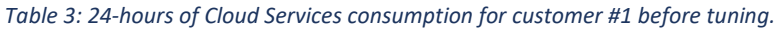

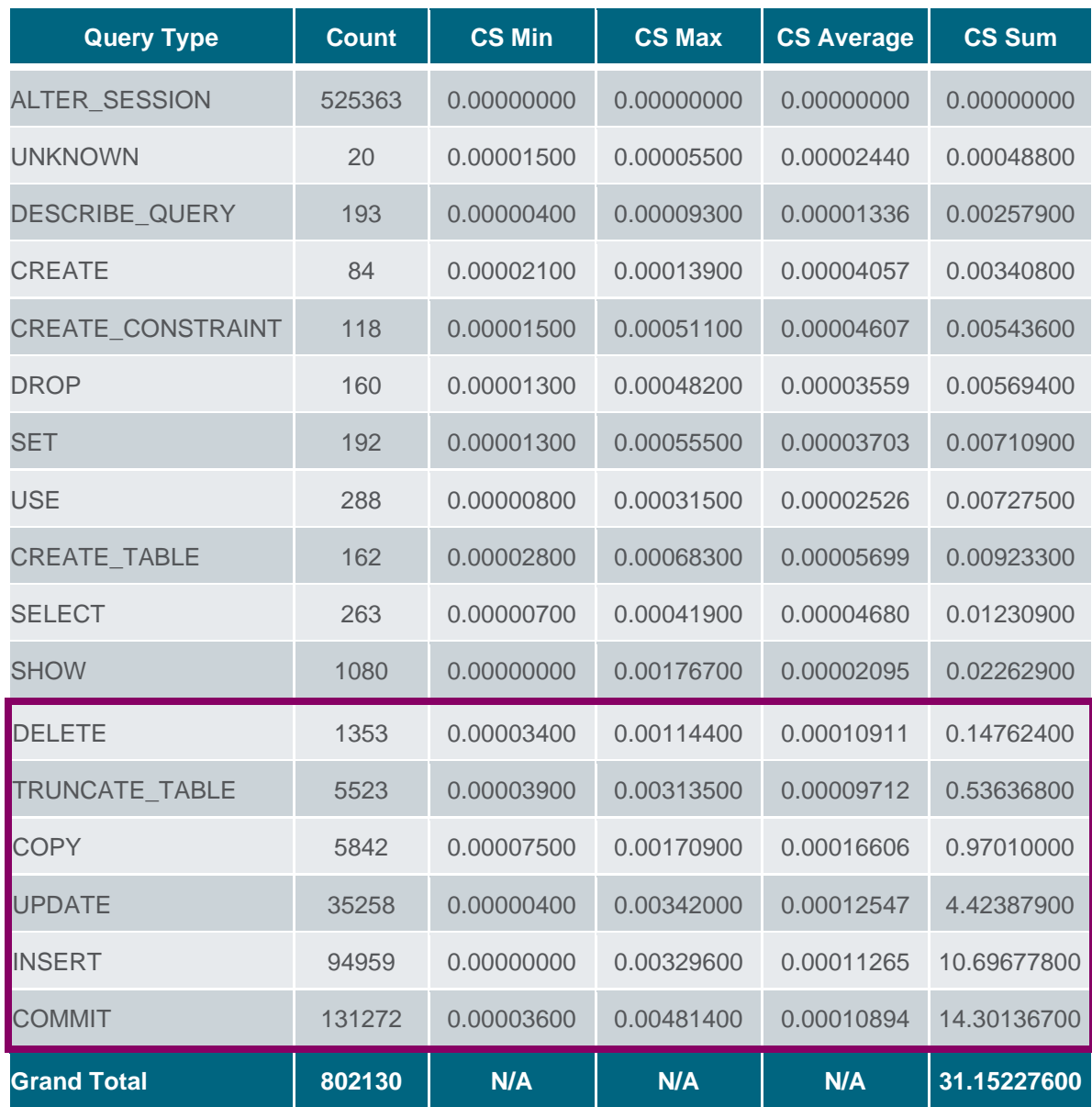

First, note that this customer was configured to use Snowflake "external stage", so you will notice that there are no "PUT FILE" and "REMOVE FILE" statements listed.

Confirming what we determined from our internal testing, DML operations accounted for the bulk of the Cloud Services credit consumption (99.76%). If you do the math, you'll also see that the number of commits over the 24-hour window averages out to a little more than 1.5 commits per second.

As a result of our analysis, we recommended to the customer that they upgrade to Qlik Replicate 6.6 along with the latest Snowflake ODBC driver, and that they tune Qlik Replicate to make use of larger batch sizes.

The customer implemented our recommendations in a methodical series of tests: first increasing the batch size; followed by an upgrade of the ODBC driver; and finally upgrading to Replicate 6.6.

The table below shows the result after implementing all of the recommended changes.

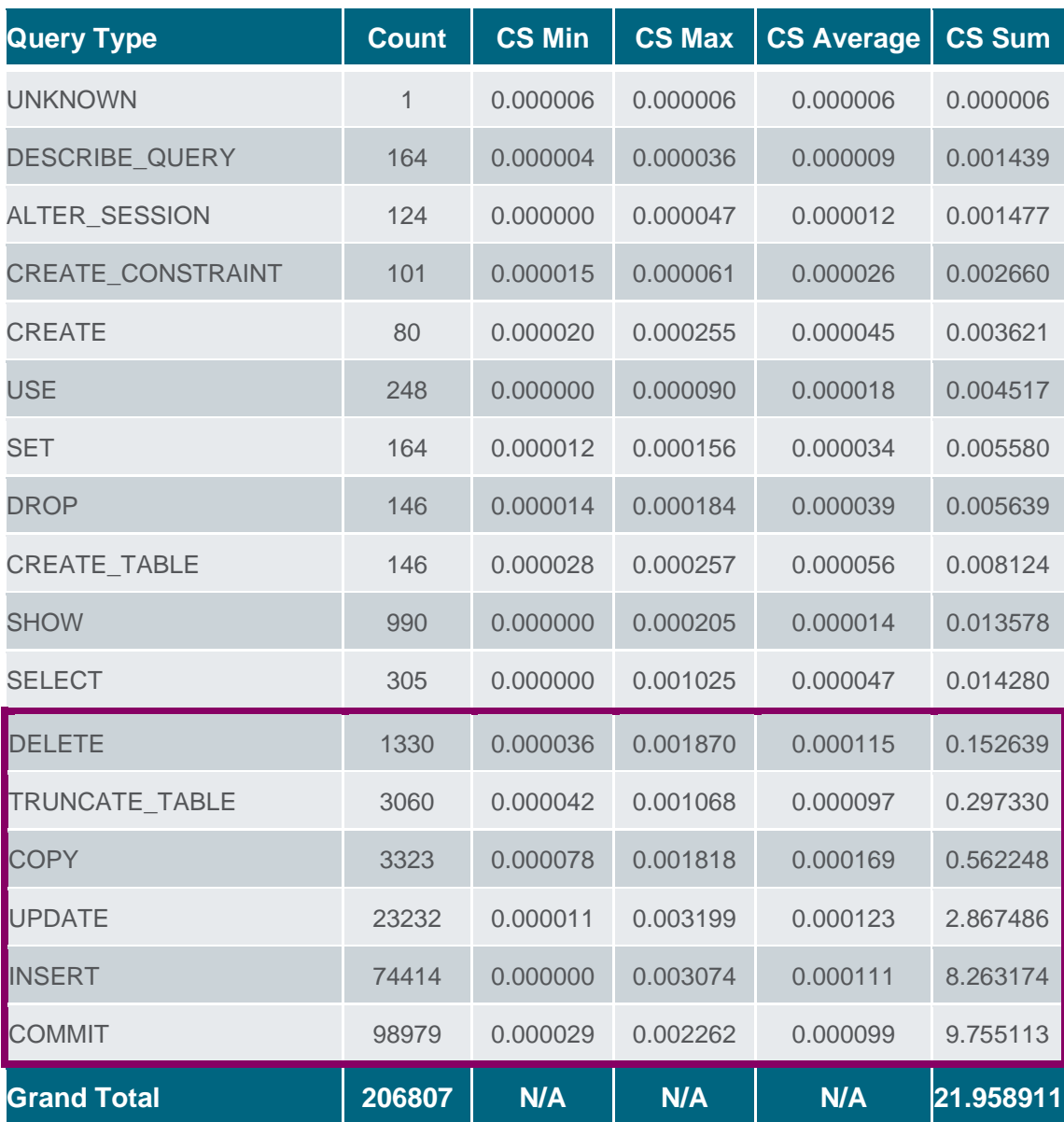

*Table 4: Customer#1 Cloud Services consumption after tuning (24-hours).*

A quick analysis reveals that their tuning exercise – which introduced only a minute or two of lag into the replication process – reduced the total number of commits by 24.6% and resulted in a 29.5% reduction in total Cloud Services credit consumption. Note also the dramatic reduction in the number of ALTER SESSION statements that were executed, which was a direct result of **both** an upgrade of the ODBC driver from 2.20.x to 2.21.x and upgrading to Qlik Replicate version 6.6. Based on the intermediate results reported, we confirmed that upgrading only the ODBC driver or Qlik Replicate alone would have resulted in a smaller reduction.

From a Cloud Services consumption perspective, the biggest savings Without question, tuning to even larger batch sizes will reduce the Cloud Services even more.

#### <span id="page-13-0"></span>Customer #2

Another customer we worked with provided us with 15 hours of query history data to analyze. As with Customer #1, this customer had Qlik Replicate batch sizes configured to the defaults and was running Qlik Replicate version 6.5 and an older version of the Snowflake ODBC driver.

The customer had 9 production Qlik Replicate tasks configured, replicating a total of 266 source tables.

If you look below, just as with Customer #1 you'll see that there were a significant number of "ALTER SESSION" statements. As mentioned, this is an artifact of a pre-6.6 version of Qlik Replicate coupled with a pre-2.21 version of the Snowflake ODBC driver. Note once again that the Cloud Services "cost" for these ALTER SESSION statements is negligible.

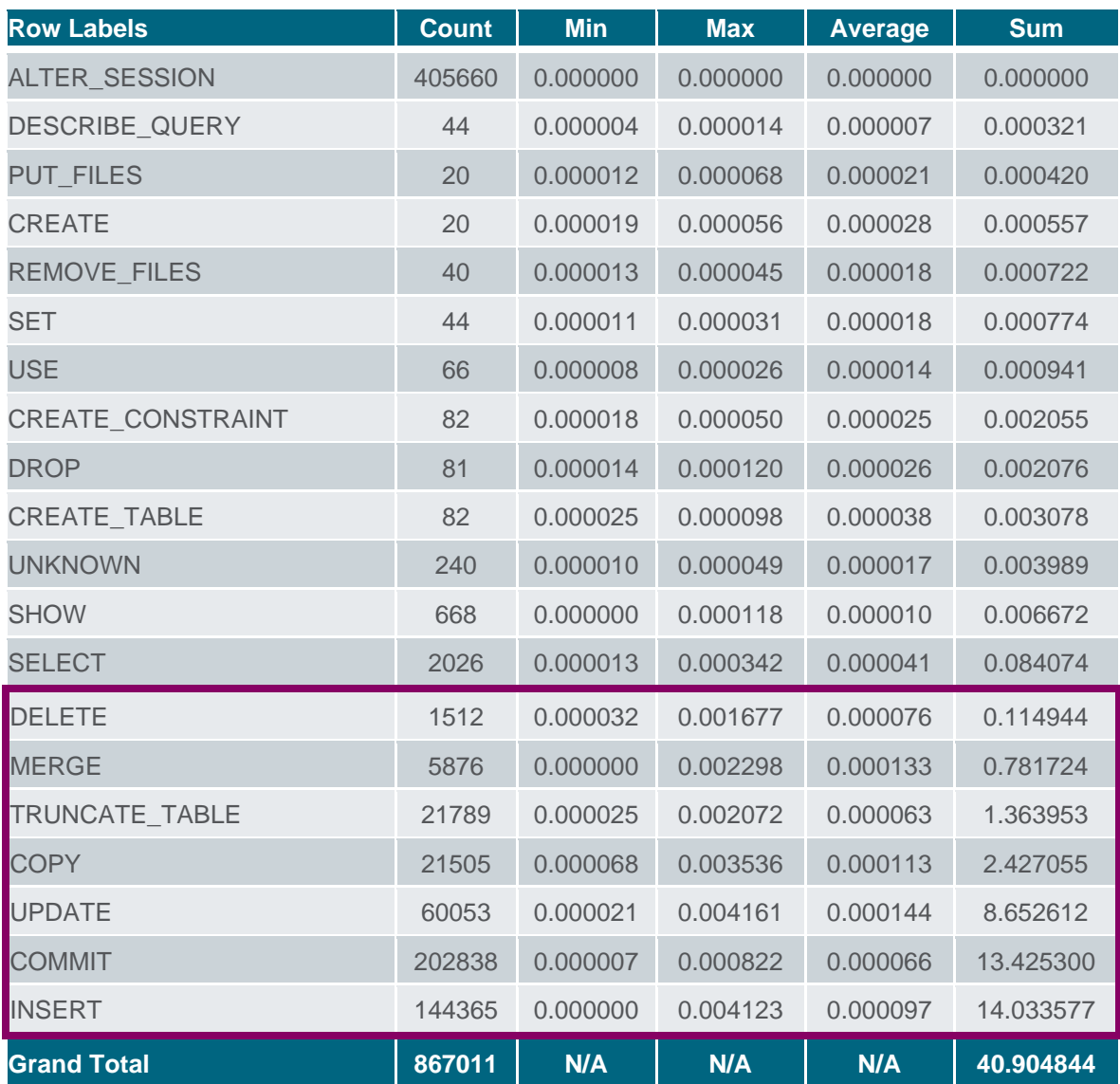

#### *Table 5: Customer #2 Cloud Services consumption before tuning (15 hours)*

As with Customer #1, this customer was also configured to make use of Snowflake "external stage". The presence of PUT FILES and REMOVE FILES above indicate that Replicate was not the only process using this combination of Snowflake database, warehouse, and user. The same can be said for the presence of the MERGE statements, which at the present time Qlik Replicate does not utilize. This will have caused some small degree of skew in the data, but likely not enough to impact our findings.

Yet again, we have validation that DML is the primary cause of cloud services consumption with DML operations accounting for 99.74% of the total. You will also notice that the transaction load was heavier than Customer #1, averaging roughly 3.76 commits per second.

We recommended upgrading to Qlik Replicate 6.6 and the latest Snowflake ODBC driver, as well as tuning for larger batch sizes.

We have not yet received data collected after our recommendations were implemented. We fully expect the findings we have made with our testing and with Customer #1 to be further validated.

# <span id="page-14-0"></span>Tuning Qlik Replicate

There are several Qlik Replicate parameters that are helpful when working to tune Qlik Replicate to consume fewer Cloud Services credits by applying batches larger than the default. In more traditional circumstances, these parameters would be configured in this manner to support very high-volume scenarios by generating fewer, larger transactions against the target. It turns out that this same bit of tuning can help drive down the number of transactions generated against Snowflake even if the load isn't so high.

#### <span id="page-14-1"></span>Snowflake Target Endpoint Configuration

The only change we need to make to the Snowflake target endpoint itself is to configure it to make use of larger files when uploading data from the Qlik Replicate server into the staging area, whether Snowflake "Internal" or "External" stage is being used.

The *Max file size (MB)* parameter can be found on the Advanced tab of the Snowflake endpoint configuration page. It specifies the maximum size of the CSV file used to transfer data to Snowflake. Setting this parameter to larger values can result in fewer file uploads, application of larger batches, etc.

The default value for the *Max file size (MB)* parameter is 100. The illustration below shows it having been set to 200, which will improve things. Increasing the value to 500 or even 1000 will have measurable impact. The maximum value for the field is 2000.

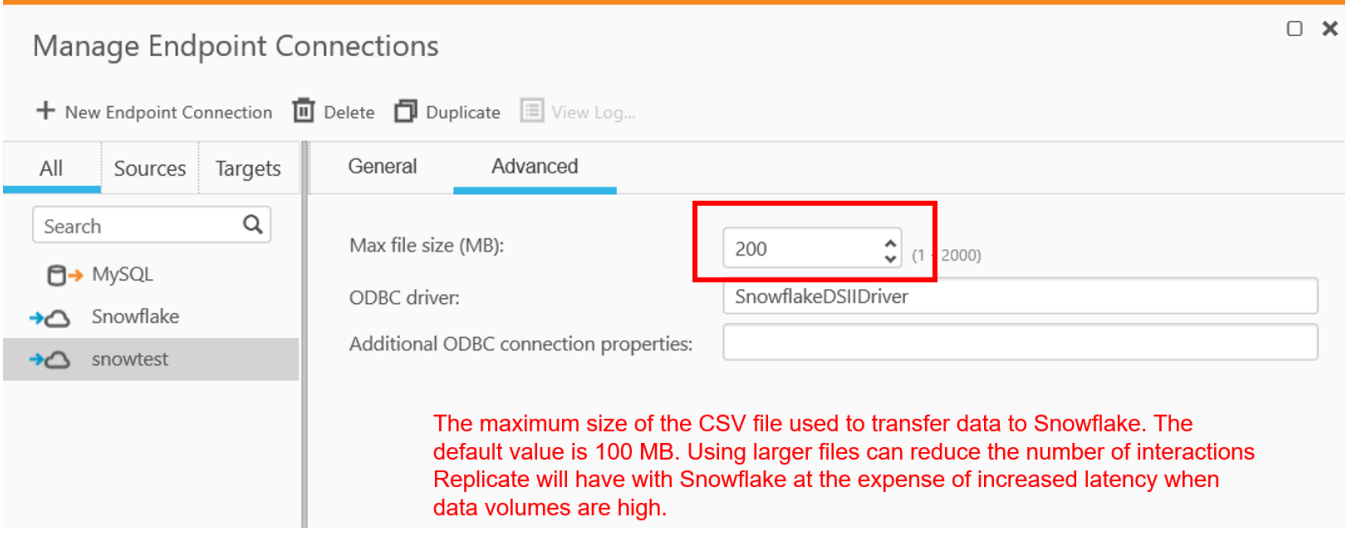

*Figure 1: Snowflake Target Endpoint Configuration*

#### <span id="page-15-0"></span>External vs. Internal Stage

On the subject of "internal" and "external" stage, it is your decision which to use. Snowflake generally recommends using internal stage, and it is certainly the easiest to configure. There are valid reasons why one might use external stage as well. In the context if this Cloud Services discussion (as mentioned previously), use of internal stage will generate PUT FILE and REMOVE FILE statements which will impact Cloud Services consumption measurably. Using external stage will avoid these statements, but at the cost of a bit of added complexity and cloud storage fees.

#### <span id="page-15-1"></span>Snowflake Task Settings

There are several parameters related to the tuning of batch sizes when delivering CDC data to Snowflake. These can be found within the Task Settings of your Qlik Replicate Snowflake task (a task is a combination of a source endpoint and a target endpoint, and where you select the tables you want to replicate, configure transformations, etc.).

To get to the appropriate page in your task settings, select "Change Processing", followed by "Change Processing Tuning."

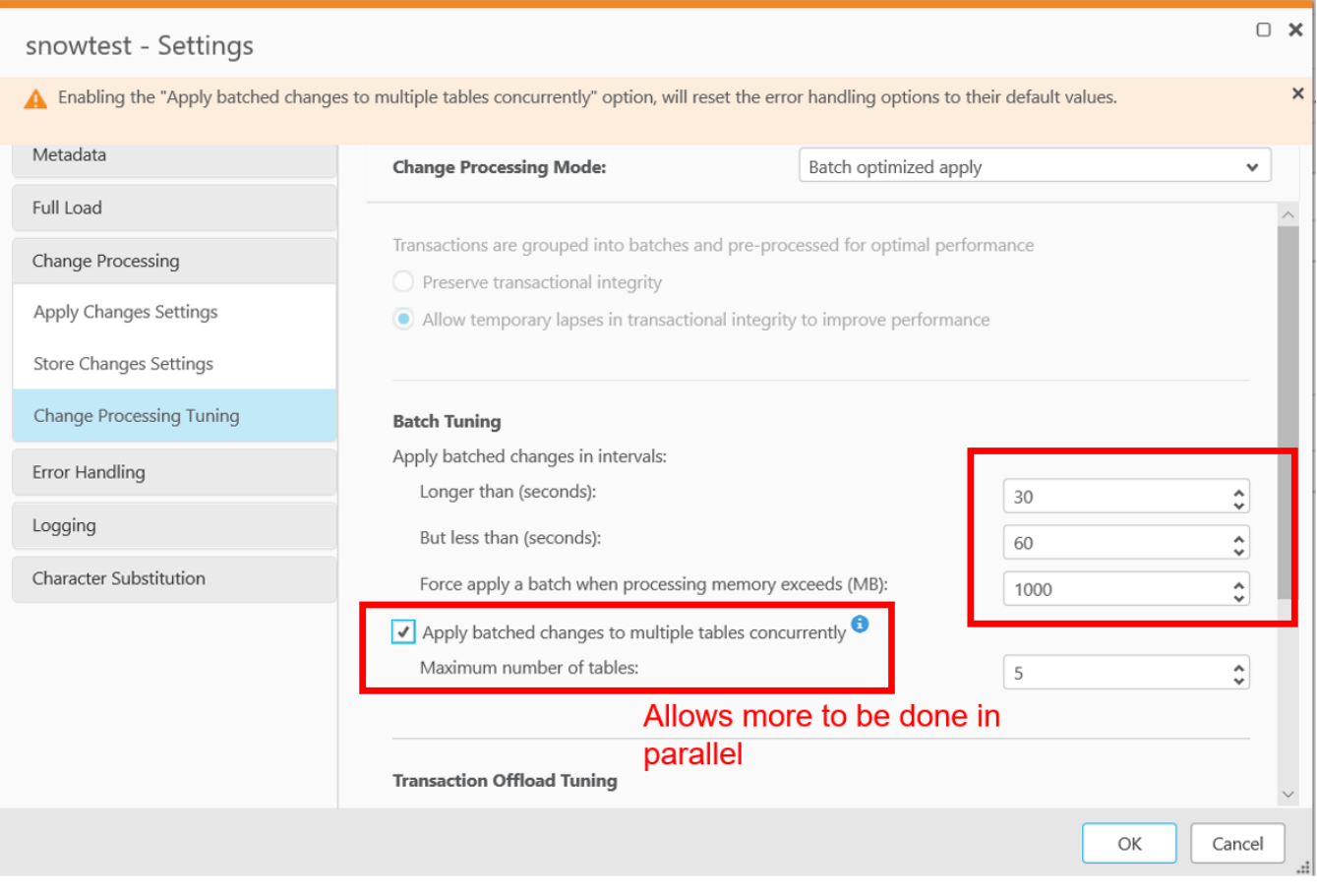

*Figure 2: Change Processing Tuning settings*

There are several important parameters on this page:

- *Change Processing Mode*: The default for Snowflake is *Batch Optimized Apply*. You should leave this setting alone. The other option is "Transactional Apply", which would be extremely inefficient – and expensive – when Snowflake is the target.
- *Apply batched changes to multiple tables concurrently*: this option essentially configures the number of threads that will work in parallel to upload and apply data to Snowflake. The default value is 5. Increasing this value won't reduce your Cloud Services consumption, but it can improve your throughput when there are many tables in flight at any point in time.
- *Longer than (seconds)*: This specifies the minimum amount of time to wait between each application of batch changes. The default value is 1 and has proven to be quite inefficient where Cloud Services consumption is concerned. Increasing this value decreases the frequency with which changes are applied to the target while increasing the size of the batches, essentially creating larger batches at the expense of some additional latency. We are recommending customers start with a value of 60 and increase even further if some additional latency is acceptable.
- *But less than (seconds)*: This value specifies the maximum amount of time to wait between each application of batch changes (before declaring a timeout). In other words, the maximum acceptable latency. The default value is 30. This value determines the maximum amount of time to wait before applying the changes, after the Longer than value has been reached. We are recommending customers

configure this value to 120 (combined with a *Longer Than* value of 60 and tuning the value even higher if more latency is acceptable.

• *Force apply a batch when processing memory exceeds (MB)*: this setting specifies the maximum amount of memory to use for pre-processing in Batch optimized apply mode. The default value is 500. For maximum batch size, set this value to the highest amount of memory you can allocate to Qlik Replicate. We are recommending customers start with a value of 2000 and consider tuning it even higher if possible.

# <span id="page-17-0"></span>Best Practice Recommendations Summary

We learned quite a bit in our testing and highlighted it in the preceding sections. The bullets that follow are our best practice recommendations.

- Isolate Qlik Replicate loading from other usage for clearer analysis
	- o Create a separate user for Replicate
	- $\circ$  Use a separate warehouse for loading ... loading data requires less compute than queries for analytics, etc.
- Always set *Apply batched changes to multiple tables concurrently*
	- o Even if task only has a single table
	- $\circ$  This option causes Qlik Replicate to follow a slightly different code path that has proven to be more optimal.
- Tune Qlik Replicate to use larger batch sizes as described in the prior sections
	- o Be prepared to compromise on batch size vs. latency
- Transactional apply should be avoided
- Option: Use external stage to avoid charges for PUT FILE and REMOVE FILE
- Upgrade to Replicate 6.6 or later
	- o Qlik has made optimizations for Snowflake in this release
- Use latest Snowflake ODBC driver
	- o Snowflake's is continually improving and making optimizations

# <span id="page-17-1"></span>**Conclusions**

We learned quite a bit during our testing. Our key takeaways were:

- All SQL statements result in Cloud Services resource consumption.
- DML rather than DDL statements are responsible for a significantly higher percentage of Cloud Services charges. The reasons for this are twofold:
	- $\circ$  Parsing statements and creation of an execution plan tends to be more involved for DML
	- o Over time, there tend to be far more DML than DDL operations.
- As DML execution had the highest impact on Cloud Services consumption, we found that we could significantly impact that consumption by configuring Qlik Replicate to deliver larger batch sizes, accepting a small degree of increased latency in exchange for reduced cost.

Our findings from our internal benchmarks were backed up by what we learned from the customers we worked with. We found in all cases that DML operations resulted in the bulk of Cloud Services resource consumption. The customers consistently had Qlik Replicate configured to deliver the data in near real-time (as Qlik Replicate

can do), leaving considerable room to tune Qlik Replicate to deliver larger batches at a reduced Cloud Services cost. We learned that the closer that Qlik Replicate is configured to deliver data in real-time the higher Cloud Services consumption will be, with larger batch sizes generating lower consumption. The challenge for the customers was and will be finding the balancing point between acceptable latency and cost.

Customers should also be aware that configuring certain Qlik Replicate options, particularly "Store Changes" and "Store task recovery data in target database" will result in additional load. Use them where required but always keep in mind that in an environment where every DML operation matters there is no free lunch. Qlik Replicate is a powerful tool, but as they say, "With great power comes great responsibility."

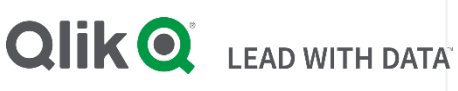

#### About Qlik

Qlik is on a mission to create a data-literate world, where everyone can use data to solve their most challenging problems. Only Qlik's end-to-end data management and analytics platform brings together all of an organization's data from any source, enabling people at any skill level to use their curiosity to uncover new insights. Companies use Qlik to see more deeply into customer behavior, reinvent business processes, discover new revenue streams, and balance risk and reward. Headquartered in King of Prussia, Pennsylvania, Qlik does business in more than 100 countries with over 48,000 customers around the world.

#### qlik.com

© 2020 QlikTech International AB. All rights reserved. Qlik®, Qlik Replicate®, Lead with Data™, and the QlikTech logos are trademarks of QlikTech International AB that have been registered in one or more countries. Other marks and logos mentioned herein are trademarks or registered trademarks of their respective owners.